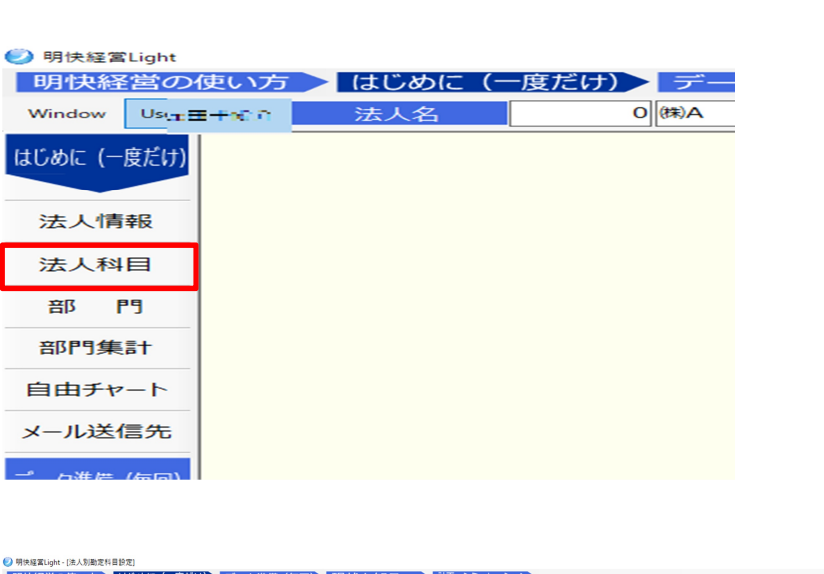

<u>( .KD)</u>

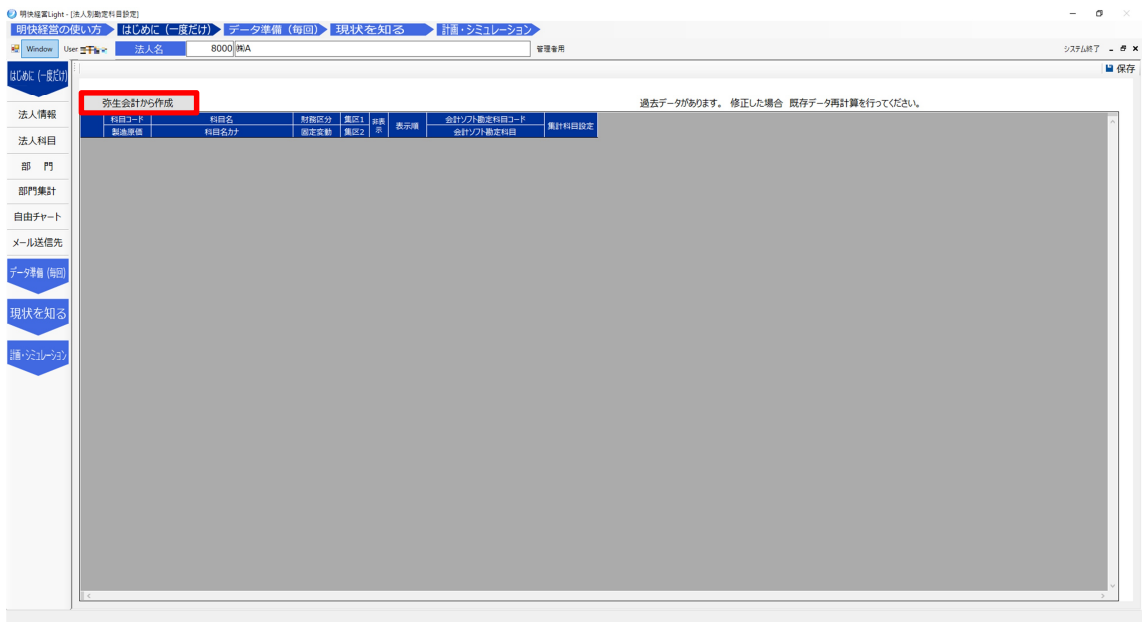

 $\mathcal{R}$ 

勘定科目設定

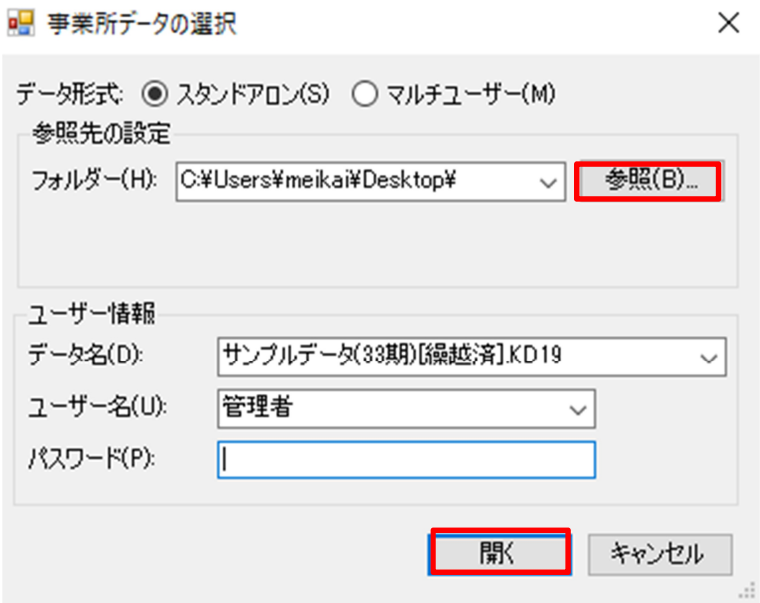

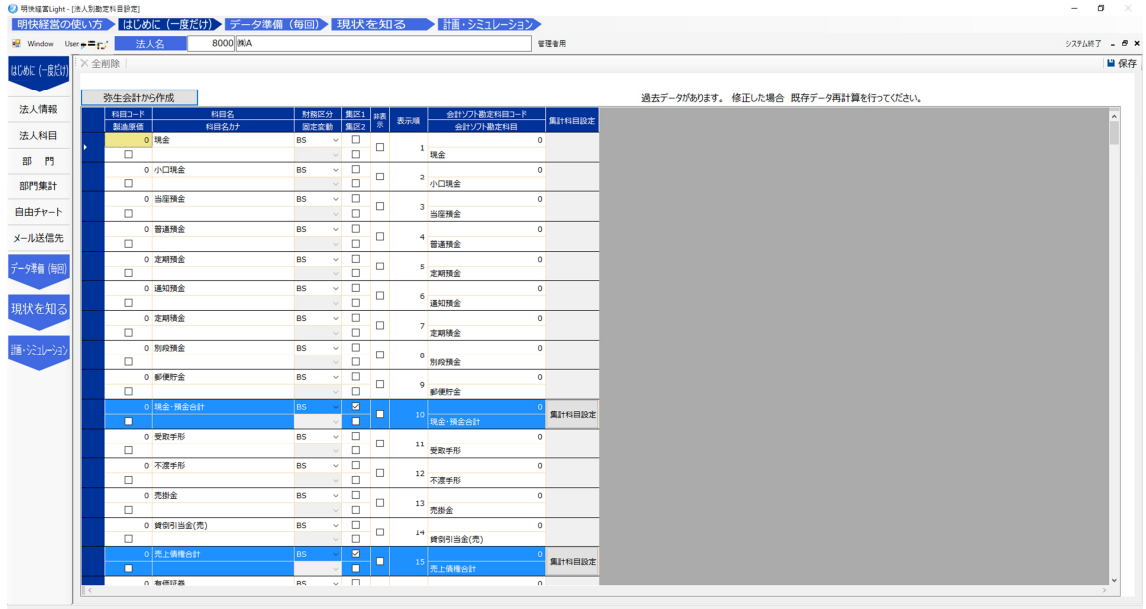

 $\overline{3}$